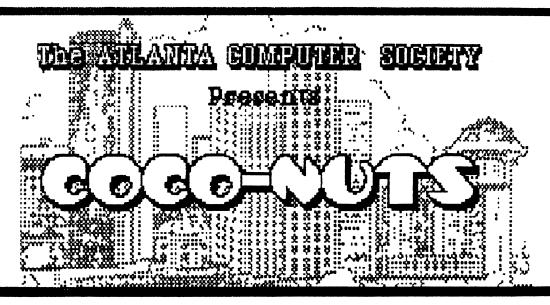

Vol. 2 Issue 8

November 1995

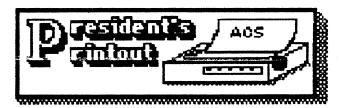

Hi gang! Everybody recovered from the FEST yet? I for one am well rested and now ready to start over. At the last meeting we discussed ways of regenerating interest in the Atlanta CoCo Fests. The main aim of our early discussions was to try to determine why attendance by both vendors and attendees was so low. Many theories were advanced, but none have been proven. In an attempt to discover the true facts we will be sending questionaires to as many vendors as we can locate, as well as to as many attendees. The questionaire will determine what it would take to make our fest as attractive as possible in order to

provide continued support to the CoCo community.

I don't know how much any of you know about the reasons for our holding an annual Atlanta CoCoFest but it certainly isn't money! We did not lose much, if any, money this year. In my opinion we hold these fests in order to support the CoCo community, the 059, Linux and 68XXX groups as well as any other offshoots of our favorite hobby. Midi music is one of the offshoots of our hobby that has interested many. Since we have Ultimuse, one of the best Midi implementations available, we did represent Midi music pretty well. Linux was well represented because of the fine seminar given by Tom Kocourek. The 68XXX group was well represented by Wittman Computer Products in the person of Bill Wittman and his seminar. In fact there was even an

impromptu meeting of attendees who wanted to find ways to increase attendance to future CoCoFests. This seminar was led by Dave Kelly, who has no affiliation with any commercial aspect of the CoCo world but just wanted to help.

All in all it was a good fest but could have been much better. Next year it will be bigger and better if we can possibly do it!

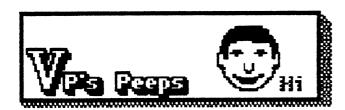

#### INTERRUPT DISABLE

by -

# Carl England

Do you have any OLD programs gathering dust because they just don't work with your disk system. There are lots of good programs (especially games) that were sold on ROM PAKS and cassette that just will not work with the drive controller plugged in. And we all know how much we hate cassettes!

Well, in many cases the cassette and ROM PAK programs won't work because of the way lisk BASIC handles its interrupt routines. Following is a utility that can be used to load the problem program and then disable the interrupts before executing.

5 PCLEARS:LINEINPUT"FILE NAME:
";A\$:LOADMA\$
10 POKE&H7F03.PEEK(&H9D):
POKE&H7F04,PEEK(&H9E)
15 POKE&HFF40,0
20 POKE&H7F00,&H1A:POKE
&H7F01,&H50:POKE&H7F02,&H7E
30 EXEC&H7F00

Line 5 moves the utility to higher HAM (with the PCLEARS) because most pre-disk programs were designed to work on 16K machines and will hardly ever load in this area. Also most utilities that transfer HOM PAKS to tape (and then to disk) move the ROM data to addresses & H4000 thru & H5FFF. Next the file is loaded.

Line 10 finds the EXECute address of your program and stores it for later use.

Line 15 turns off the drive motor.
Line 20 pokes in the code to turn off
the interrupts. Plus it contains a
JMP instruction. The Assembly code
now reads:

7F00 ORCC £\$50
7F02 JMP nnnn
where nnnn equals the original
EXECute address
Line 30 EXECutes the utility.

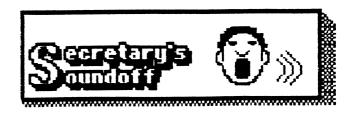

See... I thought that Holloween was over! I just saw a man rise from the grave! Actually, I saw my

own reflection in the mirror. After being stuck in bed with a severe upper respiratory infection for almost 2 weeks, I was beginning to wonder if I had become the proverbial zombie! At least now I just have a severe cold and am back sitting at the keys of my faithful CoCo. This has put me extremely behind on my work both for the club and my own business, but I thought I would start catching up by writing my article for the newsletter.

The general meeting for October was started late, both due to bad traffic that day and lack of attendance. Al Dages opened the meeting at about 7:30. Since this was a small group, subjects wandering and my already starting to feel the effects of a beginning illness, I neglected to keep exact times. My apologies! The business topics were first about the Fest, and would we have another. This brought about discussion on adding other operating systems or even orphan systems to help attendance. This led to a discussion on Allen Huffman's suggestion to send out a card or letter to all the attendees and vendors for their comments and make the return postage paid to insure more response. As secretary, I was instructed to write a letter and questionaire on the subject, post it so the officers can look at it and get it ready for mailing. This I will do in the next couple days. Russ Keller had prepared a financial statement which pertained to the Fest, but the addition of information by Truman Little skewed the figures. Russ said

he would have a more detailed report by the general meeting for November. As Fest income was discussed, a motion was made to purchase another drive for the BBS. to be used in addition to the existing 1 gigabyte drive. The expressed purpose was for the collection of the 059 library, saving it for our members before it is lost forever. A vote was called for and passed with only one dissenting vote. I didn't feel (at the time) that the money should be spent on the board when so few of our members actually use it! I WAS WHONG. On later reflection, I realized that this is for the members. If all the OS9 library is saved on our system, then between the Sysop and the Club Librarian, any of it would be available to the members who request it whether they call the board or not. This is a wealth of information which shouldn't be allowed to fade away anyways!

The meeting, as you can see, kind of rambled from topic to topic, all leading from one to the next. The whole meeting in some way related to the Fest and our results from that endeavor and possibilities for the future of those endeavors. This made for an enjoyable meeting, but made it difficult to keep track of topics and times like an "official" report should be. I will have a more "official" report in the future.

Now if you will excuse me... I think that zombie is calling me back.
'Til Later

ų×.

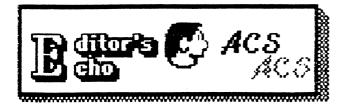

Greetings from Gator country.

It is amazing how nessecity is the mother of invention, and in this case, exploration.

The nessecity was better print quality. I use a DMP-2100 as my primary printer, but it refuses to cooperate with Max-10 which is the WP I use for the newsletter.

In the crunch I had to call on my -105 printer that I used for label making. It got the job done, but as we all could see, something else was needed.

If only my DMP-133 didn't skip those two lines in every character it printed.

After the standard head cleaning didn't work (a little WD-40 dabbed on the pine to lubricate and clean 'em ) it was obvious that exploratory brain surgery was needed.

Since the only head I've ever been in before was back in my Navy days, I knew it was going to be tricky.

The first thing I noticed after pulling the back cover was a spring plate designed to keep tension on nine small lever arms. So far, so good.

Once the rack holding these arms are lifted nine teeny tiny pins with even teenier tinier springs show themselves. They are about a half inch long with a small block of metal on the end facing the lever. They also happen to be magnetic, so

some of them try to make a break for it riding on the arms I just lifted out. Oh boy.

So after picking up a few escapees I am able to finally see the overall design.

In the center of the head itself is a small tower with nine holes to hold the pins. Ever see the pins poking out of the side that meets the ribbon? This is where they start.

Small plastic dividers crown the top of this tower to separate the lever tips to one per pin. One of these dividers, BTW, had broken off on mine and was lodged under two of the levers, thusly preventing the pins to be driven.

Around the tower is a circle of coils, that's right, nine of 'em. This is one assembly. The mylar cable is soldered to the bottom of this unit.

Over all of this junk rests the rack with the lever arms and that spring plate.

What seems to happen when you print is the coils are energized in the desired sequence, this drives the wide end of the lever up pivoting on the rack. Of course the pointy end is driven down on the pin "head", sliding it out to push the ribbon to the paper and Viola! a dot is made. The coil then deenergizes and the spring pulls the pin back in.

Pretty cool, huh?

If you have a printer that seems to have a problem in this area, a few things to keep in mind:

old ink and magnetism make these parts stick together, so be ready with a bright light and clean workspace. I laid gauze down to help

.

find escapees.

watch those springs! About the size of a small ant and quite springy, if you drop one and find it, slide the pin it's from inside it. If you pick it up with your fingers it may boing out to who knows where. A magnet aids finding these buggers too.

This, as I say, is a DMP-133. Other 9 pin printers plus the bigger 18 and 24 pin printers may be totally different.

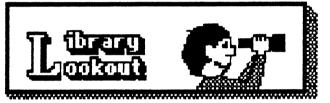

Guess What! CLUB PROJECT TIME !!!

# By Terry Dodson

That's right loyal ACS Club members, we're ready to start work on our club project for '95. So far our project has not gotten a name yet; I'll try one though, perhaps, "CoCo Environment Monitor" or "CEM". Well that's all I'll try for now, but since we're on the subject, the articles that pertain to using the CoCo to monitor various inputs and output these readings to a storage medium, a display, or a printer, are two (2). These articles are in the Rainbow magazines of May '89 pages 150-156, "Devices Unlimited" by Bill Barden Jr., and March '91 pages 16-19, "CoCo Data Logger" by

Ken Boone. The first article looks at methods and devices you build and use on your CoCo 1,2,3's joystick ports, Interfacing these devices can be used to read variations in our local climate such as wind speed and direction, light, water levels, moisture content, continuity, temperature, and any other adaptable applications you may dream up. I believe that this project can be great fun, and at the same time we could network these findings with other CoCo clubs around the USA. This networking could give us a general picture of climatic or pollution conditions around the country.

Know how we are going to read and log all that data ?????? Well, in that second article I mentioned, the program that Ken Boone wrote, Ken states that the "CoCo Data Logger" logs input signals from the joystick ports, the time and number of events, every time the joystick input changes. Like all things, it'll take some WORK, because there are problems that are inherant with any endeavor. There will have to be some programming, some hardware creating, some testing, some reworking etc., etc.. But do not worry, we have some VERY talented members of our club who will be GLAD to be of assistance in creating and fine tuning this project. I have copied the pages of these articles so all of you can have your own copies to work from. These are for "CLUB MEMBERS ONLY".

(Not to be Re-Copied) Keep your spirits up CoCowise that is.

· ,

See Ya'll Next Month They'll Never Take
My CoCo Away
\*;-)>+ Terry D.

| ACS                   | MEMBE    | MEMBERSHIP LIST AS             |               | - 3 5 |       | PAGE     | Í          |       |      |          |
|-----------------------|----------|--------------------------------|---------------|-------|-------|----------|------------|-------|------|----------|
| MAME                  | HDJRESS; | A00RE332                       | 237¥          | :-    | ][P   | ∓#3.3    | 313 44,    | 1145  | 1115 | -<br>:== |
| .ACS, CLV5 LIFT       |          | <b>2</b> .0. <b>8</b> 0: 10694 | ATLANTA       | āń.   | 3036b | 838-1991 | 406-888    | 55.5  |      |          |
| ADAMS, EUGENE C.      |          | 13 <b>5</b> 646:0 03.          | MARIETTA      | 3A    | 39966 | 422-3097 |            | 303   | 3507 | -        |
| BAKER, I SAVIO        |          | 260 JEIKEN ILKS GR.            | ATHEMS        | ΞÃ    | 30605 | 543-5576 | 215 t4003  | 1365  | 3612 | -        |
| BERGERSON, CHRIS      |          | 2195 FARLIAMENT JR             | LAMRENCEVILLE | 6A    | 30243 | 353-1315 | 353-1433   | 1000  | 3507 | _        |
| BETHEA JA., GEDRGE H. |          | 1 80. LAWRENCE AVE             | ELMSFORE      | A v   | 10523 | 392-7160 | 21P (2213  | 0309  | 35.1 | -        |
| BROWN, JOHN 3.        |          | 7997 LOMSVIE: 59.              | 3RYAN         | 71    | 77909 | 539-2278 |            | :303  | 9512 | _        |
| CATO, VAUGHN          |          | 1244 E. FIEDMONT RO.           | MARIETTA      | 6A    | 30062 | 971-0193 |            | 0000  | 3607 | 4        |
| CHAPPINA, ERNEST F    |          | 3 FRANKO AVE.                  | PISCATAWAY    | NJ    |       |          | 31F £3327  |       | 9512 | -        |
| CORDERD, REME         |          | 197 VANCOURTLAND PKWY 1-E      | YONKERS       |       |       |          | 363-6363   |       | 9512 | -        |
| JAGES, ALAN R.        |          | 4894 CANOLEWOOD LN.            |               |       | 30088 | 463-5111 | 498-2496   | 0000  | 9507 | -        |
| JANIEL, E. FRANK      |          | 3640 NO. COOPERLAKE RO.        | BMYRNA        |       |       | 436-3967 |            | 6900  | 3607 | 3        |
| DAUGHTERS, WYNNE      |          | 300 WOODCHUCK COURT            | ROSWELL       |       |       |          |            | 00003 | 3607 | -        |
| GODSON, TERRY 8.      |          | 8 TINGLE LAME                  | PALMETTO      | 64    | 30268 | 463-1803 | 892-1938   |       | 3507 | -        |
| ENGLAND, CARL         |          | 112 MITCHELL ST. NE            | CALHOUN       | ΞA    | 30701 | 602-9536 | 302 1130   | 0000  | 9507 | H        |
| FAIR, EDWIN R.        |          | P 0 BOX 464                    | TUCKER        | 88    | 30085 | 938-9844 | 438-3448   |       | 9607 |          |
| FISH, KENNETH C       |          | 4589 KATHY CIR                 | POWER SPRINGS |       |       |          |            | 0000  | 9607 | .:<br>H  |
| FORREST, ALEX         |          | 1500 NO HENORIX #1-0           |               | TX    |       | 529-4005 |            | 0000  | 9512 | 4        |
| HOBBS III, JOHN E.    |          | 3485 DeMOONEY RO               | COLLEGE FARK  |       |       | 364-4413 |            | 0000  | 9607 |          |
| HUFFMAN, ALLEN        |          | P.O. 80% 22031                 | DESMOINES     |       |       |          | 447-7404   |       | 9612 | _        |
| JONES, JAMES E.       |          | 9557 UNIVERSITY #14            | CLIVE         | IA    | 50325 | 224-1444 | , , , , ,  | MMI   | 9512 | _        |
| KATZ, PAUL            |          | 8 WHITTIER PLACE #2F           | BOSTON        | MA    | 02114 | 723-6289 |            | 0000  | 9612 |          |
| KELLER, EARL R.       |          | 1900 S COBB OR APT 8-9         |               |       |       | 436-5094 |            | 0000  | 9607 |          |
| KOCOUREK, THOMAS      |          | 396 LAUREL TRACE               | CARROLLTON    |       |       |          |            | 0000  | 9607 | -        |
| LITTLE JR., TRUMAN H  |          | 4897 LOU IVY RD.               | DULUTH        |       | 30136 |          |            | 0000  | 9507 | 4        |
| MAGUIRE, DAN          |          | IIS URSA ST.                   | ORANGE PARK   |       |       | 272-3653 |            | 0000  | 9607 | -        |
| McARTHUR, THOMAS      |          | 310 IDAHO 5T.                  | LINDENHURST   |       |       |          | ZIPX5214   |       | 9612 | 7        |
| McGEE, 808            |          | 2113 GREENHILL DR              | MARIETTA      |       |       | 422-6286 | C.1 V.L. 4 | 6000  | 3607 | :<br>نب  |
| McKEON, PHILLIP W.    |          | 500 BRENTWOOD ST.              | ROSWELL       |       |       | 998-6324 |            | 1000  | 3507 | -        |

PEACHTREE CITY GA 30269 187-8461

STONE MOUNTAIN GA 30088 169-6601

AVUNDALE ESTATES SA 30002 136-646:

ATLANTA GA 30323 743-3200 GENESEU IL 51254 344-2549

CARPENTERSVILLE IL 60110 428-3575 ZIPX1101 0000 3612 -

MI 48239 332-0116 292-4713 COCO 9612 +

TX 78904 979-3499 639-1187 0000 9912

SA 30033 325-8346 675-7384 0000 3507

BA 90603 384-8422 3000 8811

STEELVILLE MO 65565 775-2589 MM1

AUGUSTA GA 30906 320-0933 793-3606 0000 ROSWELL GA 30076 993-7760 0000

0**00**0 9607

0000 9512

0000 9607

0000 3607

1900 Her

3612

RECAP TOTAL RECORDS PRINTED = 41 TOTAL EXPIRED RECERDS = 1 FILE LAST UPDATED 13-11-95

A 75.75

PASSIG. BOB

PHLYPO, TIM

PODRAZA. TONY

SCOTT, STANLEY

SEFCIK, KARL

SHELL, MICHAEL

SMITH, LOYO L. SMITH, R.C.

TOOD, TERRY

WHITE, MEWTON

WILLI, TES

WILLIE, BETTY

PADGETT, L.E.

REDFORD

LUFKI:

ATHENS

BECATOR

24 PERTHSHIRE OR.

5830 ALLEN COURT

729 S CENTER ST

119 ADOBE CIRCLE

2225 MURA DR.

542 MARTIN RD.

117 COTTON SQUARE

849 WILLINES IR P G. 80% 227

3143 KENSINGTON RO.

80X 146

2225 MURA DA. ≰≭ EXPIRED ≰¥ 9225 BLUEJACK LANE

11306 BRADY

Atlanta Computer Society P.O. Box 80594 Atlanta, GA 30355

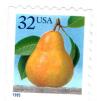

ALLEN HUFFMAN P.O. BOX 22031 DESMOINES IA 50325

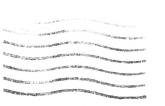

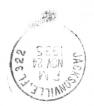

### OFFICERS 1995

President Alan Dages (770) 496-5111 U. President Carl England (706) 602-9536 Treasurer Russ Keller (770) 436-5094 Secretary Ken Fish (770) 439-5117 Editor Dan Maguire (904) 272-3653 Librarian Terry Dodson (770) 463-1803

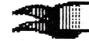

ACS BBS (404) 635-2991

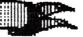

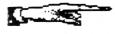

### NEXT MEETING

December 12, 1995 Executive meeting Shoney's Jimmy Carter Blud., Norcross December 19, 1995 Shoney's So Cobb Dr., Smyrna December 26, 1995 Shoney's Jimmy Carter Blud., Norcross